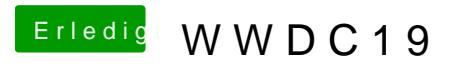

Beitrag von CMMChris vom 3. Juni 2019, 23:20

Und gleich ein neues Feature entdeckt.